This page describes the audit logs created by Cloud Pub/Sub as part of Cloud Audit Logs [\(/logging/docs/audit/\)](https://cloud.google.com/logging/docs/audit/).

Google Cloud services write audit logs to help you answer the questions, "Who did what, where, and when?" Your Cloud projects each contain only the audit logs for resources that are directly within the project. Other entities, such as folders, organizations, and billing accounts, each contain the audit logs for the entity itself.

For a general overview of Cloud Audit Logs, go to Cloud Audit Logs [\(/logging/docs/audit/\)](https://cloud.google.com/logging/docs/audit/). For a deeper understanding of Cloud Audit Logs, review Understanding audit logs [\(/logging/docs/audit/understanding-audit-logs\)](https://cloud.google.com/logging/docs/audit/understanding-audit-logs).

Cloud Audit Logs maintains three audit logs for each Google Cloud project, folder, and organization:

- Admin Activity audit logs
- Data Access audit logs
- System Event audit logs

Cloud Pub/Sub writes **Admin Activity** audit logs, which include operations that modify the configuration or metadata of a resource. You can't disable Admin Activity audit logs.

Cloud Pub/Sub doesn't write **Data Access** audit logs.

Cloud Pub/Sub writes **System Event** audit logs, containing log entries for Google Cloud administrative actions that modify the configuration of resources. System Event audit logs are enabled by Google systems; they aren't driven by direct user action.

You can't disable System Event audit logs.

The following summarizes which API operations correspond to each audit log type in Cloud Pub/Sub:

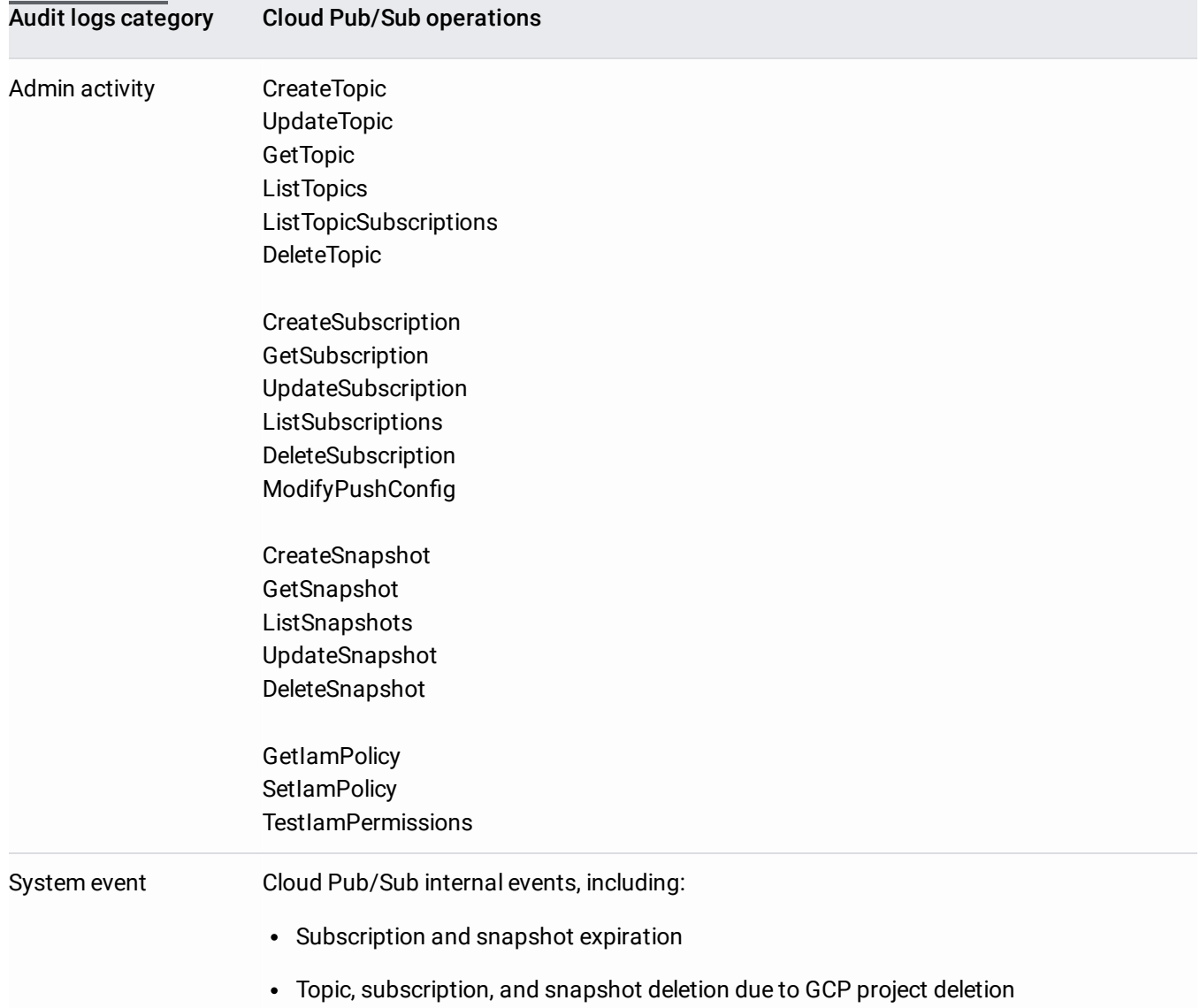

Audit log entries—which can be viewed in Stackdriver Logging using the Logs Viewer, the Stackdriver Logging API, or the gcloud command-line tool—include the following objects:

- The log entry itself, which is an object of type LogEntry [\(/logging/docs/reference/v2/rest/v2/LogEntry\)](https://cloud.google.com/logging/docs/reference/v2/rest/v2/LogEntry). Useful fields include the following:
	- logName contains the project identification and audit log type
	- resource contains the target of the audited operation
	- timeStamp contains the time of the audited operation
- protoPayload contains the audited information
- The audit logging data, which is an **AuditLog** [\(/logging/docs/reference/audit/auditlog/rest/Shared.Types/AuditLog\)](https://cloud.google.com/logging/docs/reference/audit/auditlog/rest/Shared.Types/AuditLog) object held in the protoPayload field of the log entry.
- Optional service-specific audit information, which is a service-specific object held in the serviceData field of the AuditLog object. For details, go to Service-specific audit data [\(/logging/docs/audit/api/#servicedata-services\)](https://cloud.google.com/logging/docs/audit/api/#servicedata-services).

For other fields in these objects, plus how to interpret them, review Understanding audit logs [\(/logging/docs/audit/understanding-audit-logs\)](https://cloud.google.com/logging/docs/audit/understanding-audit-logs).

Cloud Audit Logs resource names indicate the project or other entity that owns the audit logs, and whether the log contains Admin Activity, Data Access, or System Event audit logging data. For example, the following shows log names for a project's Admin Activity audit logs and an organization's Data Access audit logs:

The part of the log name following **/logs/** must be URL-encoded. This means that the forward-slash character, **/**, m n as **%2F**.

Cloud Pub/Sub audit logs use the service name pubsub.googleapis.com.

For more details on logging services, go to Mapping services to resources [\(/logging/docs/api/v2/resource-list#service-names\)](https://cloud.google.com/logging/docs/api/v2/resource-list#service-names).

For all audit logs, Cloud Pub/Sub uses the following resource types:

• pubsub\_snapshot [\(/monitoring/api/resources#tag\\_pubsub\\_snapshot\)](https://cloud.google.com/monitoring/api/resources#tag_pubsub_snapshot)

- pubsub\_subscription [\(/monitoring/api/resources#tag\\_pubsub\\_subscription\)](https://cloud.google.com/monitoring/api/resources#tag_pubsub_subscription)
- pubsub\_topic [\(/monitoring/api/resources#tag\\_pubsub\\_topic\)](https://cloud.google.com/monitoring/api/resources#tag_pubsub_topic)

For a full list, go to Monitored resource types [\(/monitoring/api/resources\)](https://cloud.google.com/monitoring/api/resources).

System Event audit logs are always enabled; you can't disable them.

Admin Activity audit logs are always enabled; you can't disable them.

Cloud Pub/Sub doesn't write Data Access audit logs.

Cloud Identity and Access Management permissions and roles determine which audit logs you can view or export. Logs reside in projects and in some other entities including organizations, folders, and billing accounts. For more information, go to Understanding roles [\(/iam/docs/understanding-roles\)](https://cloud.google.com/iam/docs/understanding-roles).

To view Admin Activity or System Event audit logs, you must have one of the following Cloud IAM roles in the project that contains your audit logs:

- **Project Owner**, **Project Editor**, or **Project Viewer**.
- Logging's **Logs Viewer** [\(/logging/docs/access-control#permissions\\_and\\_roles\)](https://cloud.google.com/logging/docs/access-control#permissions_and_roles) role.
- A custom Cloud IAM role [\(/iam/docs/creating-custom-roles\)](https://cloud.google.com/iam/docs/creating-custom-roles) with the logging. logEntries. list Cloud IAM permission.

Cloud Pub/Sub doesn't write Data Access audit logs or System Event audit logs.

If you are using audit logs from a non-project entity, such as an organization, then change the **Project** roles to suitable organization roles.

You have several options for viewing your audit log entries:

For a sample audit log entry and how to find the most important information in it, go to Understanding audit logs [\(/logging/docs/audit/understanding-audit-logs\)](https://cloud.google.com/logging/docs/audit/understanding-audit-logs).

You can export audit logs in the same way you export other kinds of logs. For details about how to export your logs, go to **Exporting logs** [\(/logging/docs/export\)](https://cloud.google.com/logging/docs/export). Here are some applications of exporting audit logs:

- To keep audit logs for a longer period of time or to use more powerful search capabilities, you can export copies of your audit logs to Cloud Storage, BigQuery, or Pub/Sub. Using Pub/Sub, you can export to other applications, other repositories, and to third parties.
- To manage your audit logs across an entire organization, you can create aggregated export sinks [\(/logging/docs/export/aggregated\\_exports\)](https://cloud.google.com/logging/docs/export/aggregated_exports) that can export logs from any or all projects in the organization.

Stackdriver Logging does not charge you for audit logs that cannot be disabled, including all Admin Activity and System Event audit logs.

For more information on audit logs pricing, review **Stackdriver pricing** [\(/stackdriver/pricing\)](https://cloud.google.com/stackdriver/pricing).